## **Ejercicios con UNIX. Ejercicios con la orden cp**

- **a) Copia el fichero /etc/hosts en tu directorio de usuario, con el mismo nombre**
- **b) Duplica ese fichero copiándolo en otro denominado huesped**
- **c) Crea un directorio llamado copias en tu directorio de usuario (orden mkdir)**
- **d) Copia los dos ficheros hosts y huesped en el directorio copias, usando un nombre con caracteres comodín, para hacerlo con una sola orden**
- **e) En cada paso comprueba los resultados con la orden ls**

**DEPARTAMENTO DE MATEMÁTICAS, © Michael González Harbour y José Luis Montaña 1 ESTADÍSTICA Y COMPUTACIÓN 30/sept/09** 5

## **Ejercicios con UNIX. Ejercicios con la orden mv**

- **a) Cambia de nombre al fichero huesped que está en tu directorio de usuario; llámale sardinero**
- **b) Mueve el fichero sardinero al directorio copias**
- **c) Crea un directorio llamado nuevacarpeta en tu directorio de usuario (orden mkdir)**
- **d) Mueve el directorio copias al interior de nuevacarpeta**
- **e) Cambia de nombre al directorio nuevacarpeta llamándolo masnuevo**
- **f) En cada paso comprueba los resultados con la orden ls**

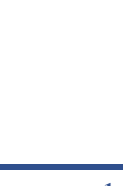

UNIVERSIDAD DE CANTABRIA

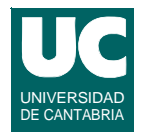

## **Ejercicios con UNIX. Ejercicios con la orden rm**

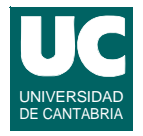

- **a) Borra el fichero hosts de tu directorio de usuario**
- **b) Borra el fichero huesped que está dentro de masnuevo/copias**
- **c) Borra el directorio copias**
- **d) En cada paso comprueba los resultados con la orden ls o ls**  *nombreDirectorio*

**ESTADÍSTICA Y COMPUTACIÓN 30/sept/09**

**DEPARTAMENTO DE MATEMÁTICAS, © Michael González Harbour y José Luis Montaña 3**